# **STATISTICS WITH THE GRAPHING CALCULATOR TI83Plus**

**Guido Herweyers T3 - Europe Belgium**  email: guido.herweyers@khbo.be

- **1) Runs in binary random numbers**
- **2) Approximate the probability distribution and the mean of a random variable by simulation**
- **3) Simulate a game of chance**
- **4) Investigate a population**
- **5) Draw samples from a population**
- **6) Normal approximation of a binomial distribution**
- **7) Confidence Intervals**
- **8) F-test for comparing two standard deviations**
- **9) Modeling data**

#### **1) Runs in binary random numbers**

Toss a coin 10 times. What is the probability of a longest "run" of 5 consecutive heads or tails?

We will estimate this probability by simulating many times the experiment, consisting of tossing a coin 10 times, with the **TI-83**; we therefore represent head by 1 and tail by 0.

First we simulate the experiment 5 times by generating a list of 50 random bits with randl  $nt(0, 1, 50)$ . The result is, in groups of 10 bits:

0101000001 1110110011 0111100001 0011000100 1101011001.

The first group is the only group with a longest run of length 5. A rough estimation for the probability of a longest run of 5 consecutive heads or tails is given by the relative frequency  $1/5 = 20 \%$ .

We write a program for simulating the experiment 50 times, the basic idea is:

 $0 \rightarrow T$  (T counts the number of groups of 10 bits with a longest run of length 5)

 Repeat 50 times : Generate a sequence of 10 bits in **L1**  Determine the length S of the longest run in **L1**  Increase T with 1 if  $S = 5$ 

Calculate the relative frequency T/50

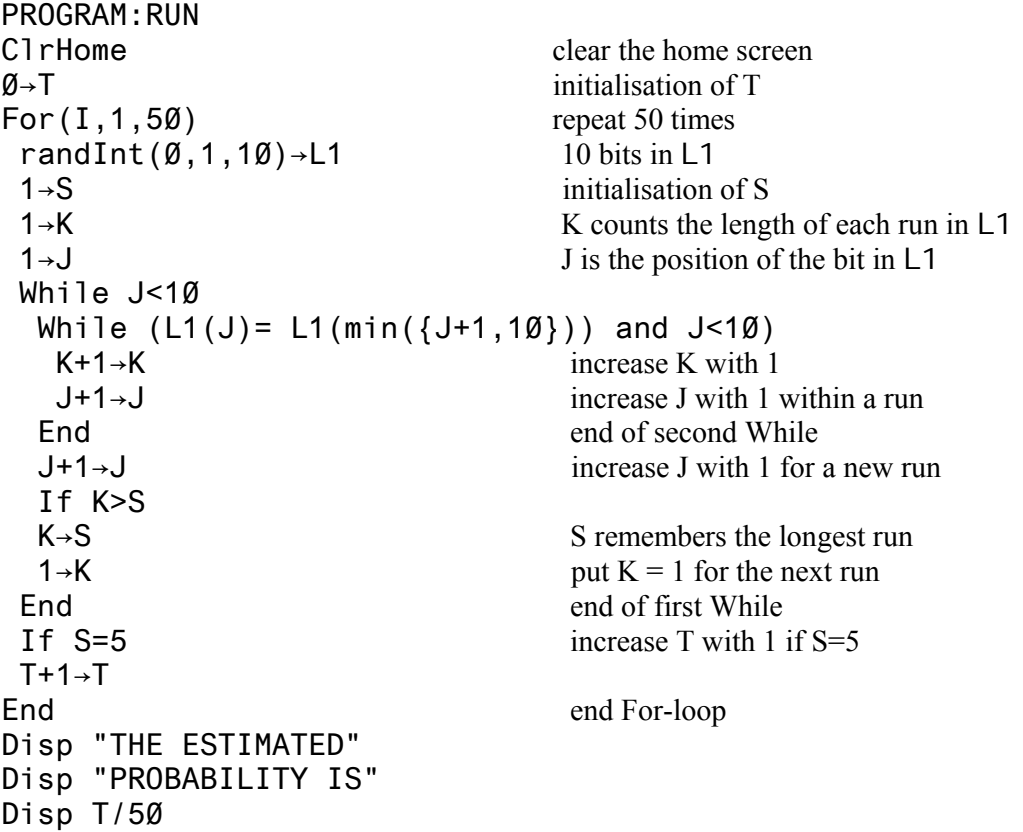

The result of running the program once gives 0.14. The exact probability is  $\frac{63}{512} = 0.123$ .

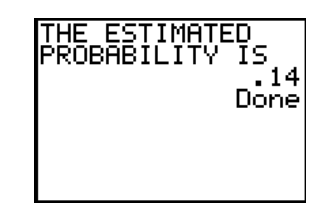

A longest run of 5 consecutive heads or tails in tossing a coin 10 times is not that seldom!

### Class task

Estimate the probability by combining the results of the students in your class.

Change the program such that it asks at the start how many times you want to repeat the experiment (always 50 times in the above program).

Estimate the probability of a longest run of length 3 (exact : 185/512 = 0.361) and the probability of a longest run of length at least 5 (exact : 111/512 = 0.217).

Verify the exact probability distribution of a longest run of heads (1) or tails (0) with length *l* :

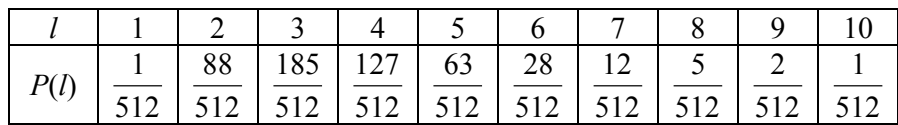

# **2) Approximate the probability distribution and the mean of a random variable by simulation.**

Toss a coin twice and let *X* = number of heads. What is the probability distribution of *X* ? Simulate the experiment "toss a coin twice" 200 times, noting down the number of heads in list **L1.** Code head with 1 and tail with 0. Plot the frequency distribution.

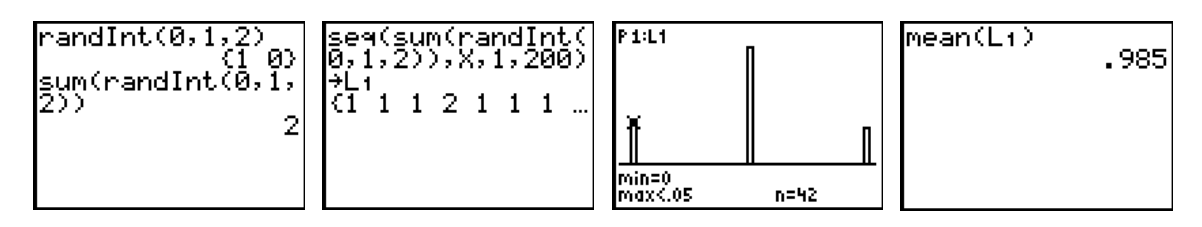

The simulation gives 42 times 0, 119 times 1 and 39 times 2 as number of heads. The mean is  $0.42 + 1.19 + 2.39 = 0.985$ , an estimation of the theoretical value  $E(X)=1$ .

The relative frequencies 0.21, 0.595, 0.195 approximate the probability distribution 0.25, 0.5, 0.25 of the random variable *X*.

#### Class task

Combine the simulations of all the students. What do you expect of the relative frequency distribution?

### **3) Simulate a game of chance**

Toss a coin twice and count the number of heads, add 1 and square the result. This is the amount you get in dollars. But you have to pay 5 dollars each game. Are you prepared to play this game a whole evening?

We simulate the game with list L1 of the preceding simulation. The received amounts appear in the coupled list  $L2 =$  " $(L1 + 1)^{2}$ ". Check your loss or profit after 200 games.

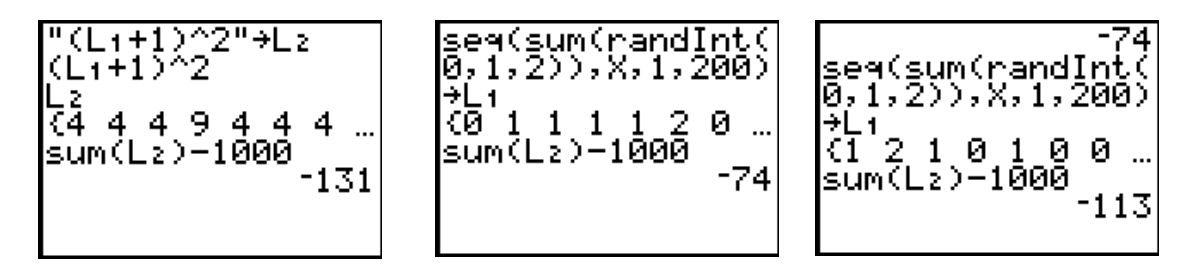

You lose 131 dollars with the first simulation. A second and third simulation give a loss of 74 en 113 dollars after 200 games. Don't play this game!

let  $X =$  number of heads in tossing a coin twice, the random variable  $Y = (X+1)^2 - 5$  is the profit per game.

*Y* takes the values  $-4$ ,  $-1$ , 4 with probabilities  $\frac{1}{4}$ ,  $\frac{1}{2}$ ,  $\frac{1}{4}$ . The mean of *Y* is  $E(Y) = -4 \cdot \frac{1}{4} + \left(-1\right) \cdot \frac{1}{2} + 4 \cdot \frac{1}{4} = -0.5$ .

This is the mean "profit" in the long run.

After 200 games, you can expect a loss in the neighbourhood of 100 dollars. If we combine the three simulations, we lose  $113 + 131 + 74 = 318$  dollars after 600 games. This is close to the theoretical prediction of  $600 \cdot 0.5 = 300$ .

# **4) Investigate a population**

Consider the heights of 200 children (in cm) , age 10, as a population:

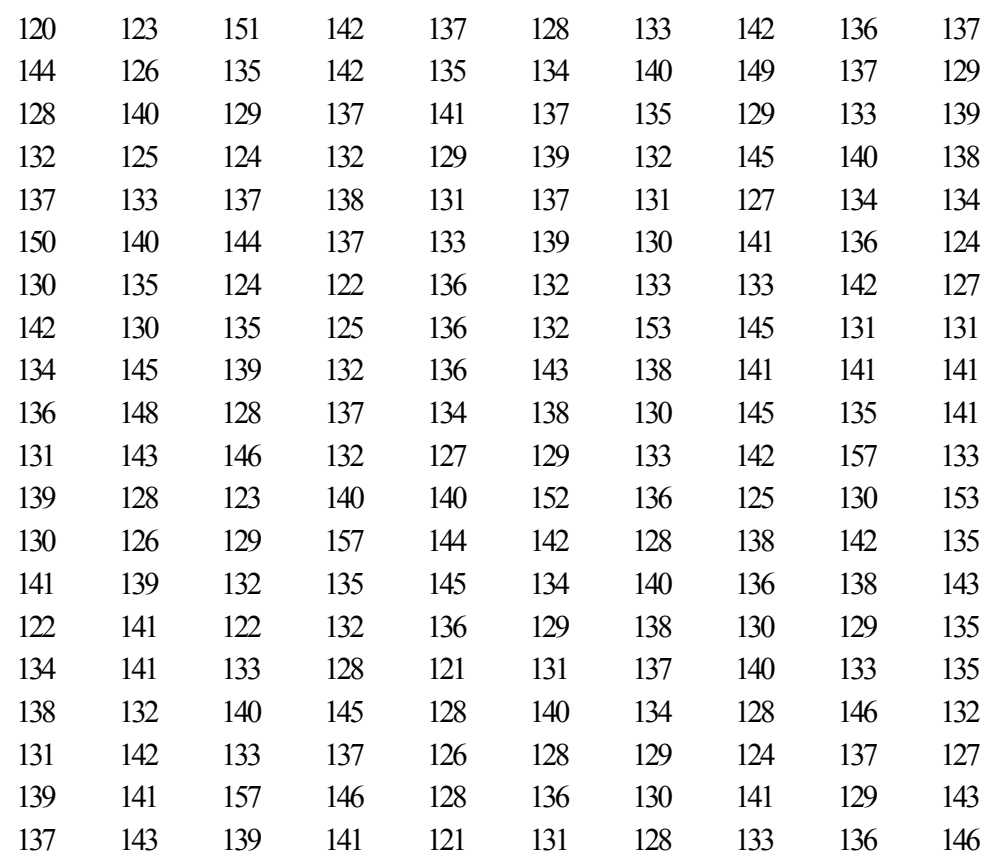

Find the statistics and draw a histogram:

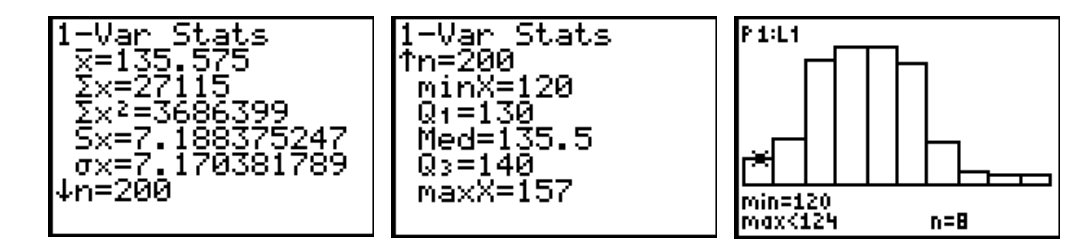

Influence of the class width:

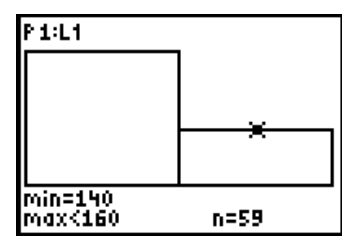

class width 20, too large class width 2, too small

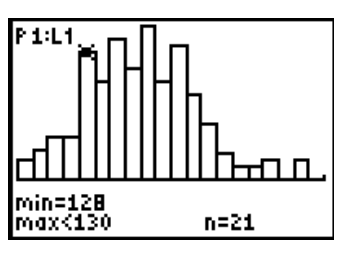

boxplot and normal probability plot:

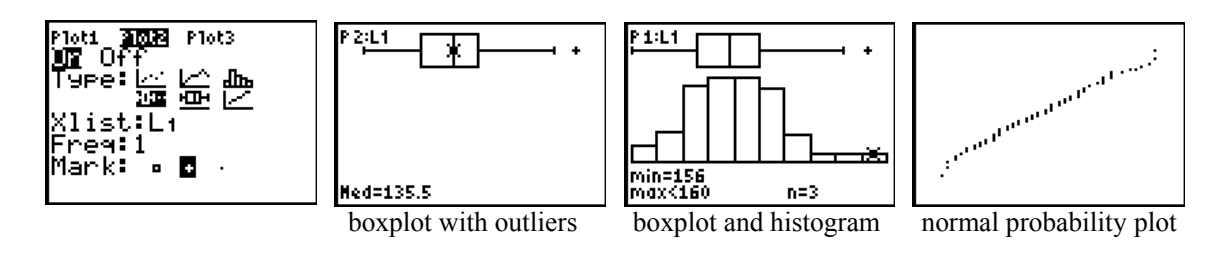

task:

remove the outliers and study the effect on the statistics.

## **5) Draw samples from a population**

Generate 100 samples of size 4 from the population of 200 heights. Put the means in list L2. The third sample has mean 132:

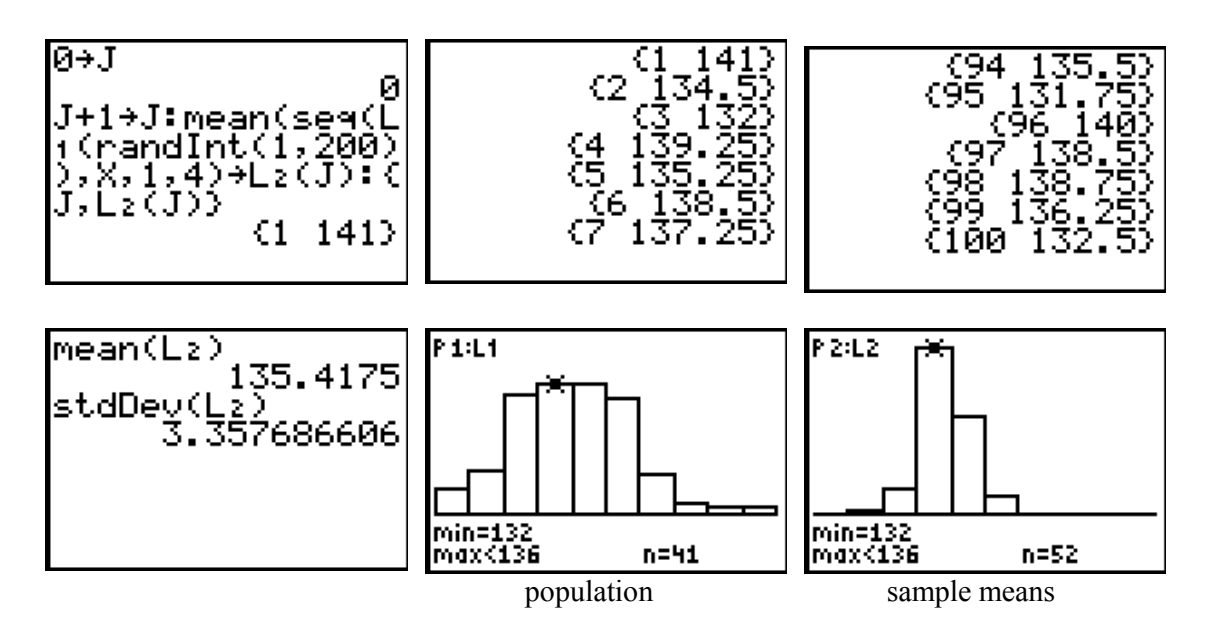

The population has mean  $\mu_X = 135.575$ . mean(L2) = 135.4 is an estimation of  $\mu_{\bar{x}} = \mu_X$ 

The population has standard deviation  $\sigma_X = 7.17$ . **stdDev(L2)** = 3.36 is an estimation of  $\sigma_{\overline{x}} = \frac{9x}{2} = 3.585$ 2 *X X*  $\sigma_{\overline{Y}} = \frac{\sigma_{X}}{2}$ 

# **6) Normal approximation of a binomial distribution**

Let  $X$  = number of heads in tossing a coin 20 times. X has a binomial distribution with parameters  $n = 20$  and  $p = 0.5$ .

X has mean  $\mu = np = 10$  and variance  $\sigma^2 = npq = 5$ . Plot of the probability distribution of *X*:

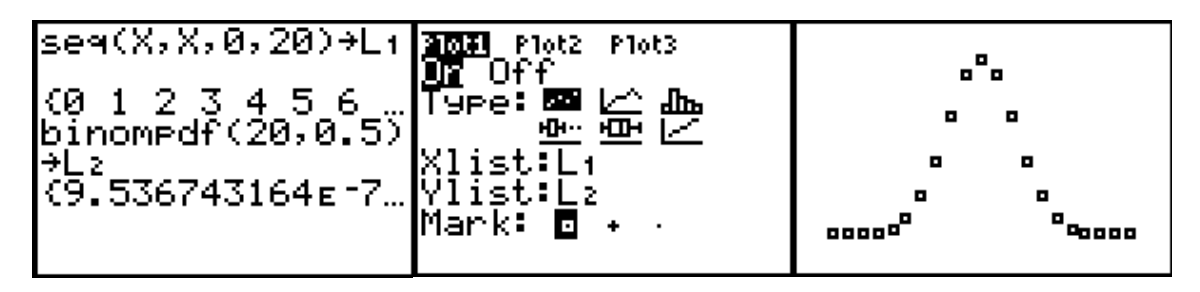

Compare with the normal approximation:

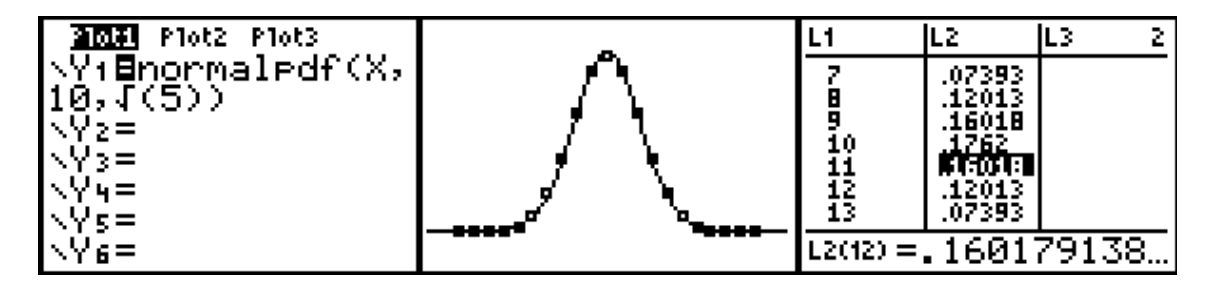

Illustrate the continuity correction:

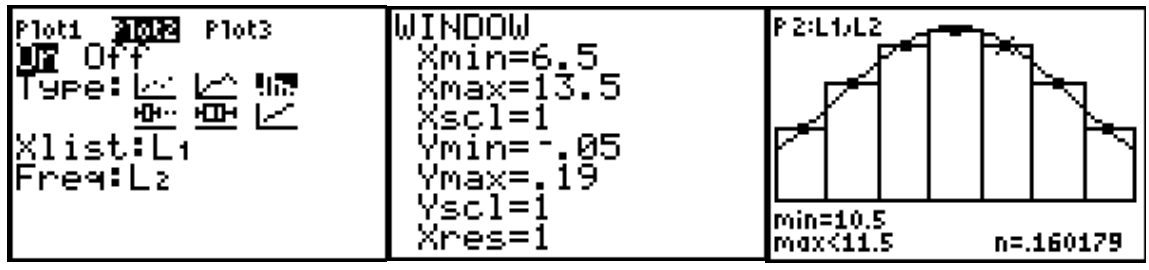

Calculate  $P(9 \le X \le 11)$  exact and compare with the normal approximation with continuity correction:

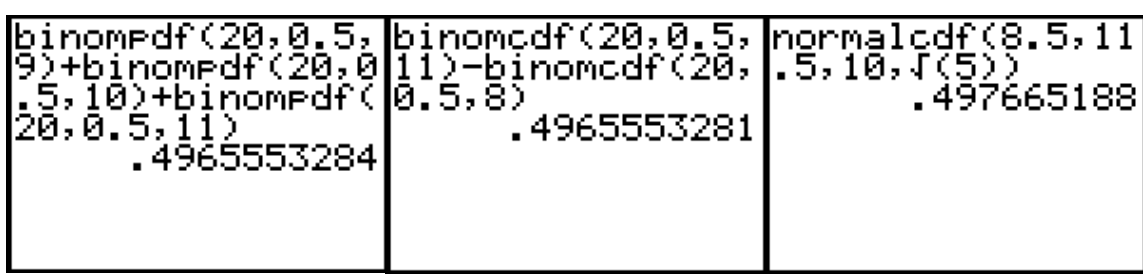

# **7) Confidence Intervals**

Given a sample of size 10 from a normal population with unknown mean  $\mu$  and standard deviation  $\sigma$ :

12.4 11.8 12.0 11.7 12.1 12.3 11.9 11.6 11.9 12.3 find a 95% confidence interval for the mean of the population:

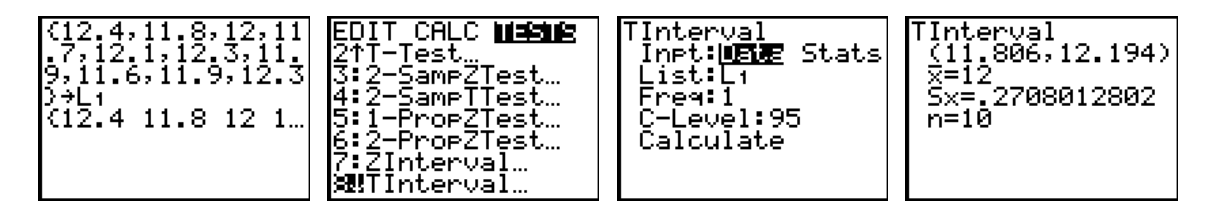

a 95 % confidence interval for  $\mu$  is [11.806, 12.194]

How do we verify this interval?

Given 
$$
X \sim N(\mu, \sigma)
$$
 and sample mean  $\overline{X} = \frac{X_1 + X_2 + ... X_n}{n}$ 

then  $T = \frac{\overline{X} - \mu}{S}$  has a t distribution with  $(n-1)$  degrees of freedom. Determine  $t^*$  such that *n*

$$
P(-t^* \le T \le t^*) = 0.95
$$
 or  $P(\overline{X} - t^* \cdot \frac{S}{\sqrt{n}} \le \mu \le \overline{X} + t^* \cdot \frac{S}{\sqrt{n}}) = 0.95$ :

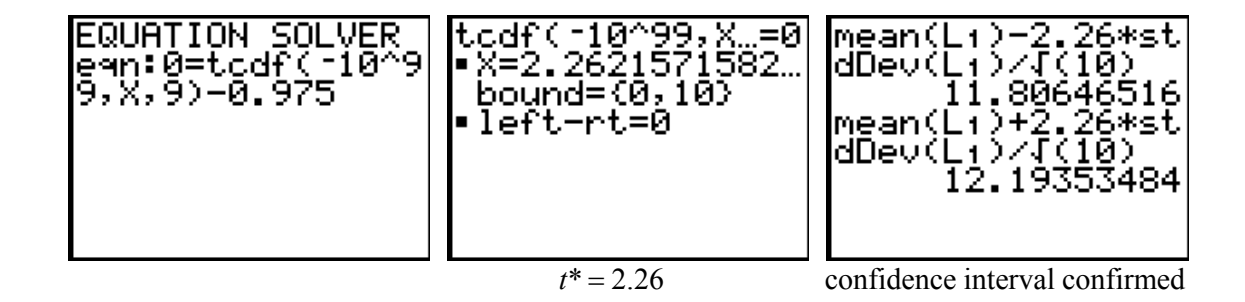

#### **8) F-test for comparing two standard deviations**

Draw a sample from 2 normal populations, with size  $n_1 = 16$  and  $n_2 = 9$ . The means and sample standard deviations are:  $\mu_1 = 180$  and  $s_1 = 6$ ,  $\mu_2 = 168$  and  $s_2 = 4$ .

Can you reject the hypothesis of equal population standard deviations at the 5% significance level?

The hypotheses are:  $H_0: \sigma_1 = \sigma_2$  $H_1$ :  $\sigma_1 \neq \sigma_2$ 

The test statistic 2 1 2 2 *S F*  $=\frac{s_1}{s_2^2}$  has the F distribution with  $n_1 - 1$  and  $n_2 - 1$  degrees of freedom

when  $H_0$  is true.

The p-value =  $0.2485 > 0.05$ , we cannot reject  $H_0$ .

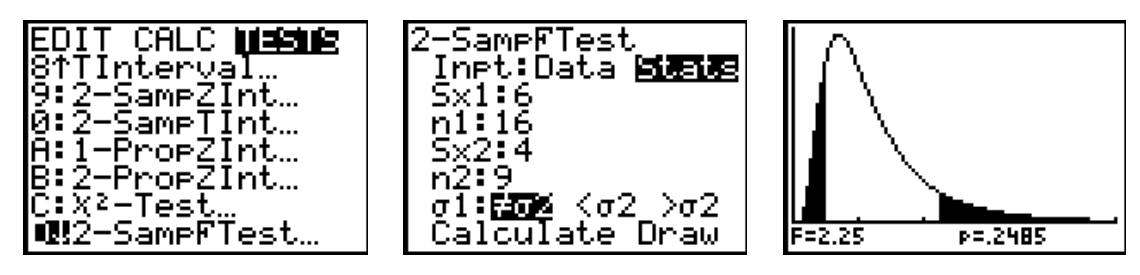

F takes the value  $36/16 = 2.25$ .

Verify the p-value:

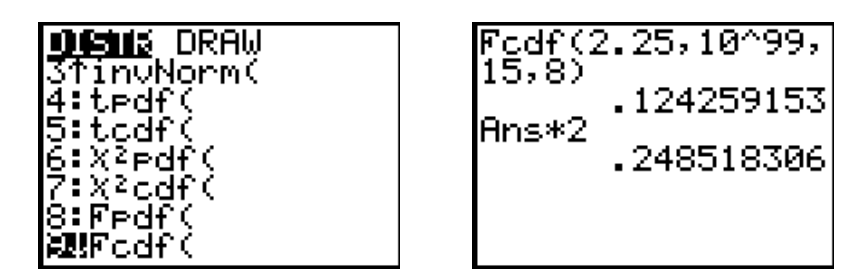

# **9) Modeling data**

Find an appropiate model for the following data (heights in cm and weights in kg of 10 students).

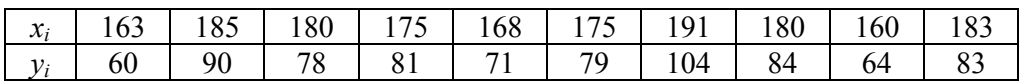

Enter the data in the lists **L1** en **L2**, plot the scatter diagram. A linear model seems to be a good fit. Plot the residuals.

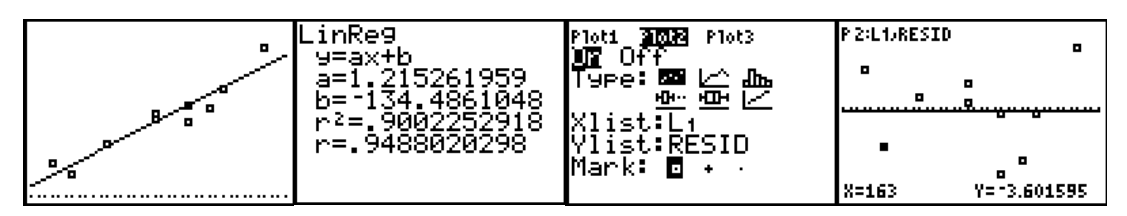

The coefficient of determination  $r^2 = 0.90$ . This means that 90% of the variation of the observations  $y_i$  about the mean  $\overline{y}$  is explained by the linear regression model. Investigate the quadratic model:

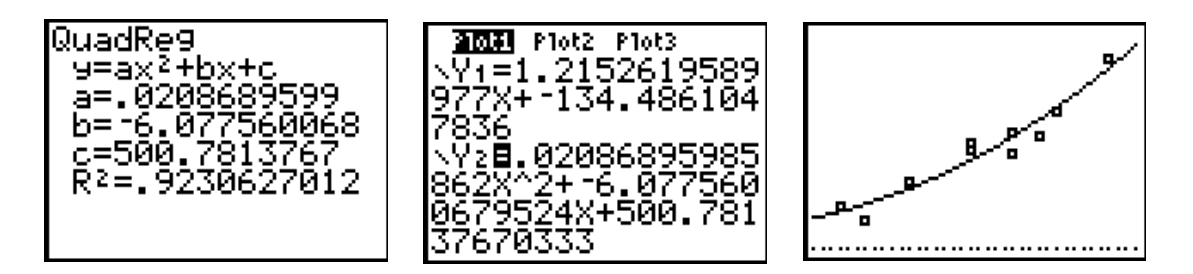

Plot the residuals and verify the value of the determination coefficient  $R^2 = 0.923$ :

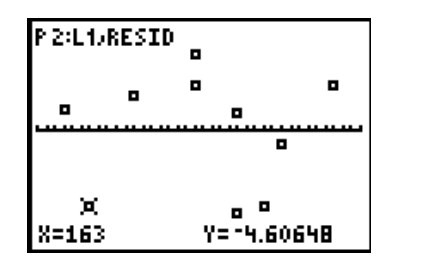

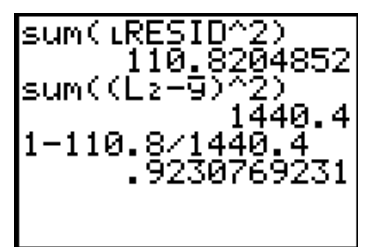

Task:

investigate other models. Verify how, by transformation of the data, linear regression is used to calculate LnReg , ExpReg, PwrReg.

The results for the different models are:

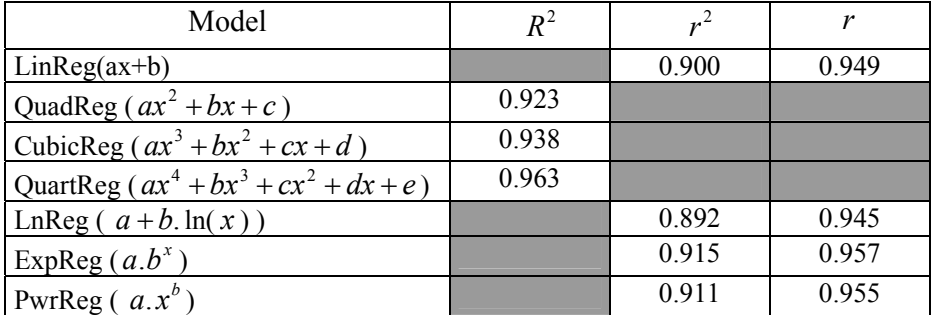

### **References**

- 1. G. Barret, *Statistics with the TI-83*, Meridian Creative Group, 1997.
- 2. G. Herweyers, K. Stulens, *Statistiek met een grafisch rekentoestel*, Acco, Leuven, 2000.
- 3. L. Morgan, *Statistics handbook for the TI-83*, Texas-Instruments, 1997.
- 4. D.S.Yates, D.S. Moore, G.P. McCabe, *The Practice of Statistics, TI-83 Graphing Calculator Enhanced*, W.H. Freeman and Company, New York, 1999.